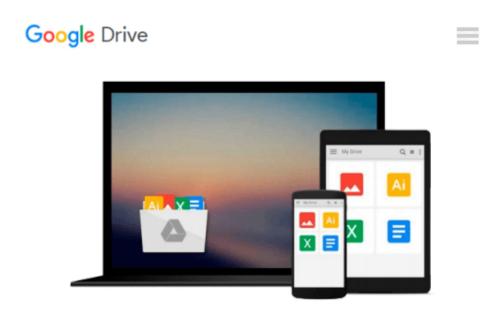

# Beginning Algebra with Applications, Multimedia Edition (Available 2010 Titles Enhanced Web Assign) by Richard N. Aufmann (2008-10-23)

Richard N. Aufmann; Vernon C. Barker; Joanne Lockwood;

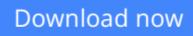

Click here if your download doesn"t start automatically

## Beginning Algebra with Applications, Multimedia Edition (Available 2010 Titles Enhanced Web Assign) by Richard N. Aufmann (2008-10-23)

Richard N. Aufmann; Vernon C. Barker; Joanne Lockwood;

Beginning Algebra with Applications, Multimedia Edition (Available 2010 Titles Enhanced Web Assign) by Richard N. Aufmann (2008-10-23) Richard N. Aufmann; Vernon C. Barker; Joanne Lockwood;

**Download** Beginning Algebra with Applications, Multimedia Ed ...pdf

**Read Online** Beginning Algebra with Applications, Multimedia ...pdf

Download and Read Free Online Beginning Algebra with Applications, Multimedia Edition (Available 2010 Titles Enhanced Web Assign) by Richard N. Aufmann (2008-10-23) Richard N. Aufmann; Vernon C. Barker; Joanne Lockwood;

#### From reader reviews:

#### Juan Harrell:

The book Beginning Algebra with Applications, Multimedia Edition (Available 2010 Titles Enhanced Web Assign) by Richard N. Aufmann (2008-10-23) give you a sense of feeling enjoy for your spare time. You can use to make your capable a lot more increase. Book can to become your best friend when you getting tension or having big problem with the subject. If you can make examining a book Beginning Algebra with Applications, Multimedia Edition (Available 2010 Titles Enhanced Web Assign) by Richard N. Aufmann (2008-10-23) for being your habit, you can get far more advantages, like add your personal capable, increase your knowledge about some or all subjects. You could know everything if you like open and read a e-book Beginning Algebra with Applications, Multimedia Edition (Available 2010 Titles Enhanced Web Assign) by Richard N. Aufmann (2008-10-23). Kinds of book are a lot of. It means that, science book or encyclopedia or other people. So , how do you think about this guide?

#### **Mindy Simmons:**

The event that you get from Beginning Algebra with Applications, Multimedia Edition (Available 2010 Titles Enhanced Web Assign) by Richard N. Aufmann (2008-10-23) is the more deep you searching the information that hide inside the words the more you get enthusiastic about reading it. It doesn't mean that this book is hard to know but Beginning Algebra with Applications, Multimedia Edition (Available 2010 Titles Enhanced Web Assign) by Richard N. Aufmann (2008-10-23) giving you buzz feeling of reading. The writer conveys their point in a number of way that can be understood simply by anyone who read the item because the author of this reserve is well-known enough. This particular book also makes your personal vocabulary increase well. Making it easy to understand then can go with you, both in printed or e-book style are available. We highly recommend you for having this specific Beginning Algebra with Applications, Multimedia Edition (Available 2010 Titles Enhanced Web Assign) by Richard N. Aufmann (2008-10-23) instantly.

#### **Angelica Adams:**

People live in this new moment of lifestyle always attempt to and must have the time or they will get wide range of stress from both everyday life and work. So , if we ask do people have time, we will say absolutely yes. People is human not only a robot. Then we inquire again, what kind of activity are there when the spare time coming to you actually of course your answer will unlimited right. Then ever try this one, reading guides. It can be your alternative with spending your spare time, often the book you have read is Beginning Algebra with Applications, Multimedia Edition (Available 2010 Titles Enhanced Web Assign) by Richard N. Aufmann (2008-10-23).

#### Seth Sutherland:

Your reading sixth sense will not betray an individual, why because this Beginning Algebra with Applications, Multimedia Edition (Available 2010 Titles Enhanced Web Assign) by Richard N. Aufmann (2008-10-23) e-book written by well-known writer who knows well how to make book that can be understand by anyone who have read the book. Written in good manner for you, still dripping wet every ideas and creating skill only for eliminate your own hunger then you still uncertainty Beginning Algebra with Applications, Multimedia Edition (Available 2010 Titles Enhanced Web Assign) by Richard N. Aufmann (2008-10-23) as good book not just by the cover but also through the content. This is one publication that can break don't determine book by its deal with, so do you still needing a different sixth sense to pick this kind of!? Oh come on your looking at sixth sense already said so why you have to listening to one more sixth sense.

Download and Read Online Beginning Algebra with Applications, Multimedia Edition (Available 2010 Titles Enhanced Web Assign) by Richard N. Aufmann (2008-10-23) Richard N. Aufmann; Vernon C. Barker; Joanne Lockwood; #31R6AC0TKHJ

## Read Beginning Algebra with Applications, Multimedia Edition (Available 2010 Titles Enhanced Web Assign) by Richard N. Aufmann (2008-10-23) by Richard N. Aufmann; Vernon C. Barker; Joanne Lockwood; for online ebook

Beginning Algebra with Applications, Multimedia Edition (Available 2010 Titles Enhanced Web Assign) by Richard N. Aufmann (2008-10-23) by Richard N. Aufmann; Vernon C. Barker; Joanne Lockwood; Free PDF d0wnl0ad, audio books, books to read, good books to read, cheap books, good books, online books, books online, book reviews epub, read books online, books to read online, online library, greatbooks to read, PDF best books to read, top books to read Beginning Algebra with Applications, Multimedia Edition (Available 2010 Titles Enhanced Web Assign) by Richard N. Aufmann (2008-10-23) by Richard N. Aufmann; Vernon C. Barker; Joanne Lockwood; books to read online.

### Online Beginning Algebra with Applications, Multimedia Edition (Available 2010 Titles Enhanced Web Assign) by Richard N. Aufmann (2008-10-23) by Richard N. Aufmann; Vernon C. Barker; Joanne Lockwood; ebook PDF download

Beginning Algebra with Applications, Multimedia Edition (Available 2010 Titles Enhanced Web Assign) by Richard N. Aufmann (2008-10-23) by Richard N. Aufmann; Vernon C. Barker; Joanne Lockwood; Doc

Beginning Algebra with Applications, Multimedia Edition (Available 2010 Titles Enhanced Web Assign) by Richard N. Aufmann (2008-10-23) by Richard N. Aufmann; Vernon C. Barker; Joanne Lockwood; Mobipocket

Beginning Algebra with Applications, Multimedia Edition (Available 2010 Titles Enhanced Web Assign) by Richard N. Aufmann (2008-10-23) by Richard N. Aufmann; Vernon C. Barker; Joanne Lockwood; EPub